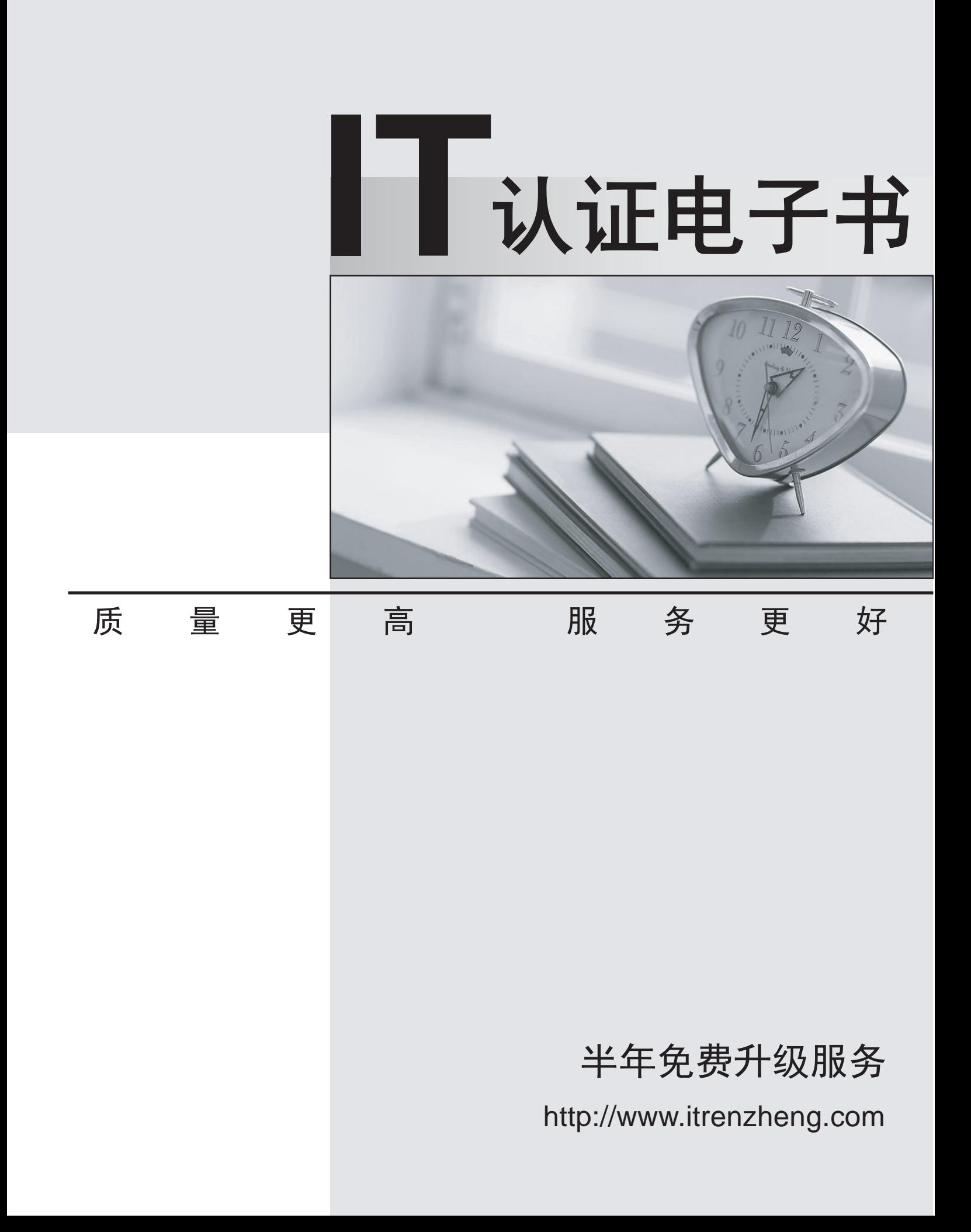

## **Exam** : **Okta Certified Developer**

## **Title** : Okta Certified Developer Exam

## **Version** : DEMO

1.When you are using a Custom Authorization Server, you can configure the lifetime of the JWT tokens.

A. For access tokens the minimum is 60 minutes and the maximum is 1 year

B. For access tokens the minimum is 5 minutes and the maximum is 24 hours

C. For refresh tokens the idle window is at least 10 minutes and the maximum is 5 years

D. For refresh tokens the idle window is at least 5 minutes and the maximum is 24 hours

**Answer:** B,C

2.In regards to Authorization Server's Key Rotation:

A. You cannot rotate the keys manually, as it will surely cause permanent sync issues between authorization and resource servers

- B. You can rotate the keys manually
- C. Keys are rotated automatically by default

**Answer:** B,C

3.Apps created on '/api/v1/apps' endpoint default to:

A. 'consent\_method=REQUIRED', while those created on '/api/v1/clients' default to 'consent\_method=TRUSTED'

B. 'consent\_method=REQUIRED', while those created on '/api/v1/clients' default to 'consent\_method=REQUIRED'

C. 'consent\_method=TRUSTED', while those created on '/api/v1/clients' default to 'consent\_method=TRUSTED'

D. 'consent\_method=TRUSTED', while those created on '/api/v1/clients' default to 'consent\_method=REQUIRED'

**Answer:** D

4.If you request a scope which requires consent while using the 'client credentials' flow:

A. The scope asked for is returned

B. A user auth prompt is returned. Because the user is not authenticated

C. An error is returned. Because as there is no user - no consent can be given

**Answer:** C

5.When speaking about Scopes we have a 'prompt' value, a 'consent\_method' and the 'consent'. If the 'prompt' value is set to 'NONE', but the 'consent method' and the 'consent' values to 'REQUIRED', the A. You will have an error telling you that the 'prompt' value can never be 'NONE'

B. You will have WARN type of message displayed due to the fact that is redundant to set both 'consent\_method' and 'consent' to 'REQUIRED'

C. You will be thrown an error

**Answer:** C